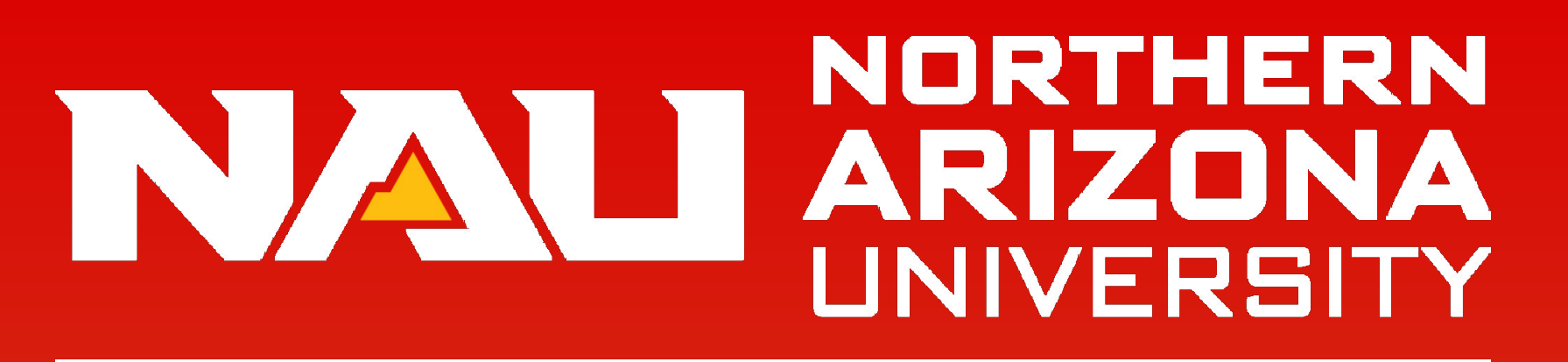

**School of Informatics, Computing,** and Cyber Systems

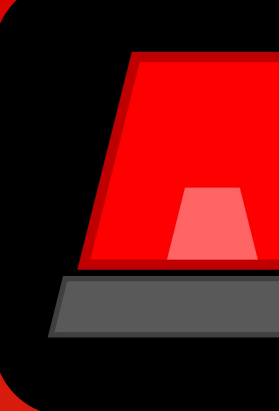

# **Red Alert**

# **Sponsor:** State Farm **Team:** Sal Galan • Calvin Harper • Nick Nannen • Myles Dailey **Team Mentor:** Han Peng

## **Solution:**

Red Alert is a web-based, agent-to-customer notification management portal. Red Alert can send messages to clients instantly, on specific dates, or at recurring intervals. Notifications can be sent as SMS, email, or both. Most importantly, agents can granularly select client subsets from the map by drawing any shape around the clients they want to select, making notifications extremely specific to a client's address.

● How to calculate if an address is within a custom shape? Utilize longitude and latitude of client address and pretend that the map of the world is a huge coordinate grid.

## **Challenges Encountered:**

Draw-to-Select Clients

● Utilized a library named point-in-polygon that can calculate if a point is within an n-sided polygon.

## Sending SMS

● Sending large volumes of SMS requires an external API that is cheap and effective. The Twilio SMS API is a robust production solution that is also easy to use for development environments.

- State Farm Agents do not have a tool to easily visualize client locations.
- No tool to send specific notifications based on geographic location.
- In the event of natural disaster, agents cannot quickly determine if their clients are in harm's way.

# **Technologies**

# **Feature Highlights**

# **Solution Overview**

- Send notifications on a specific date.
- Send notifications on a recurring interval.
- Uses the APScheduler library to send notifications at a later date.

# **Clients:** Glenn Austin • Hans Yeazel

- Twilio API used to send SMS.
- Google SMTP server to send email.

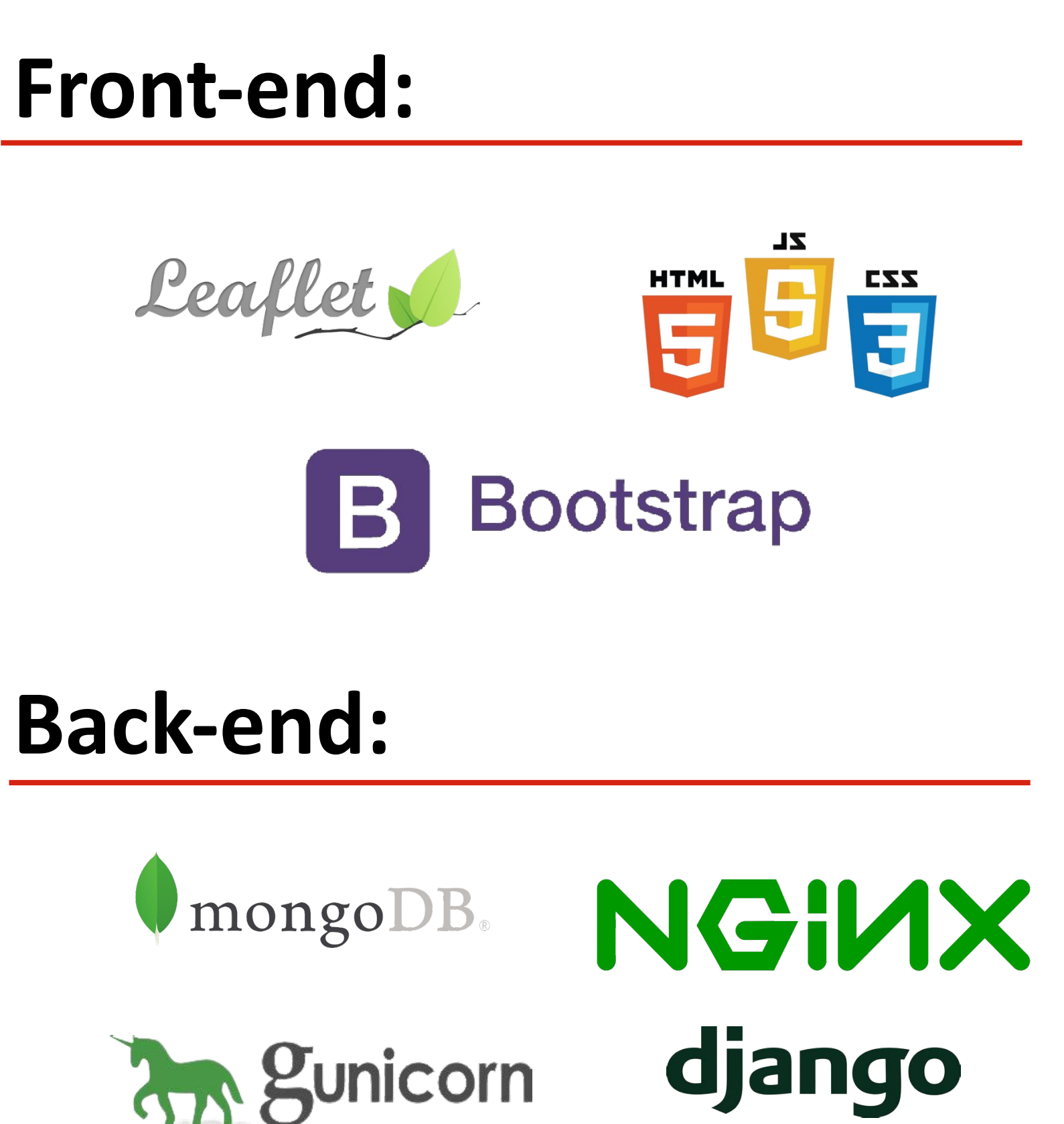

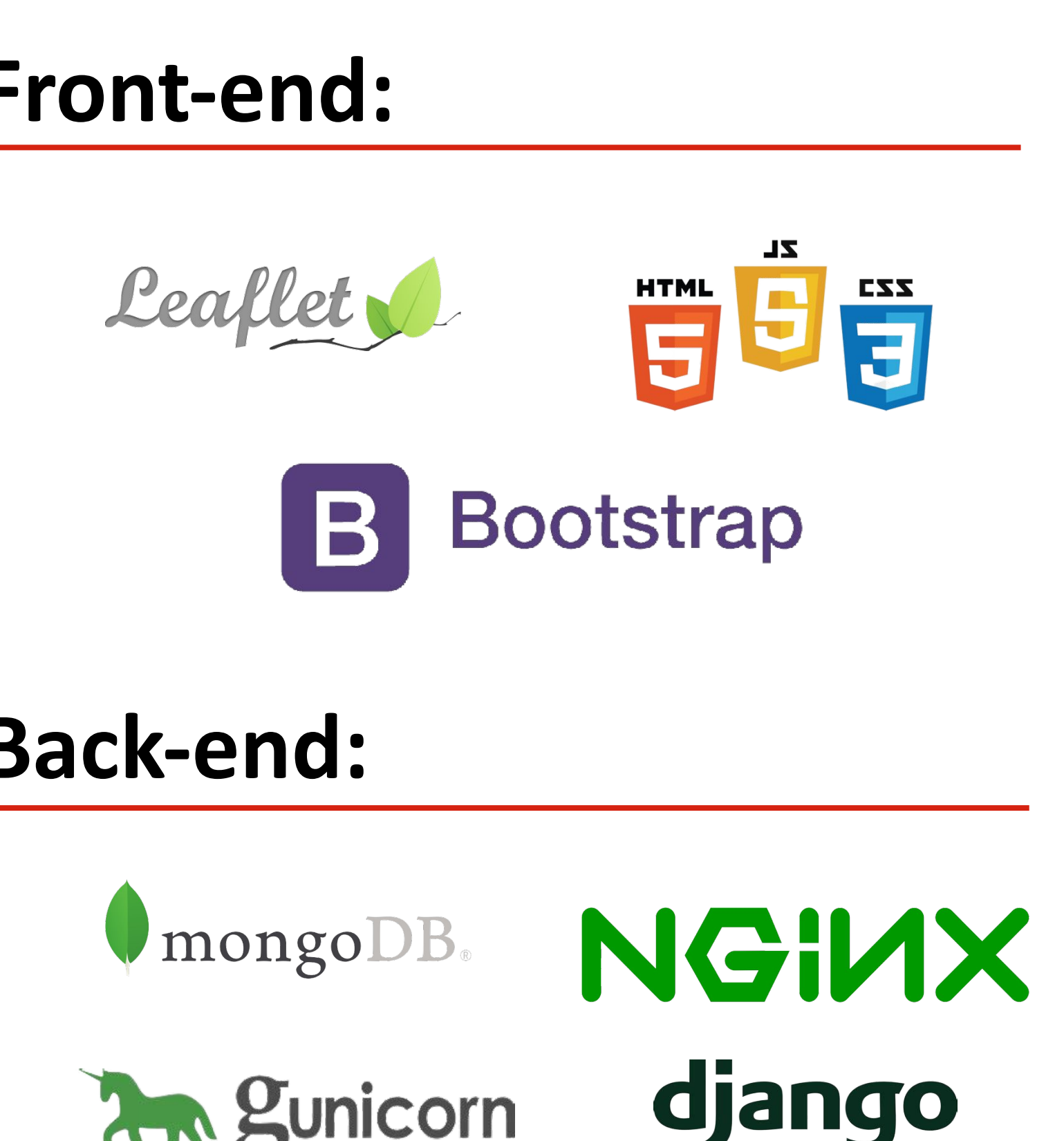

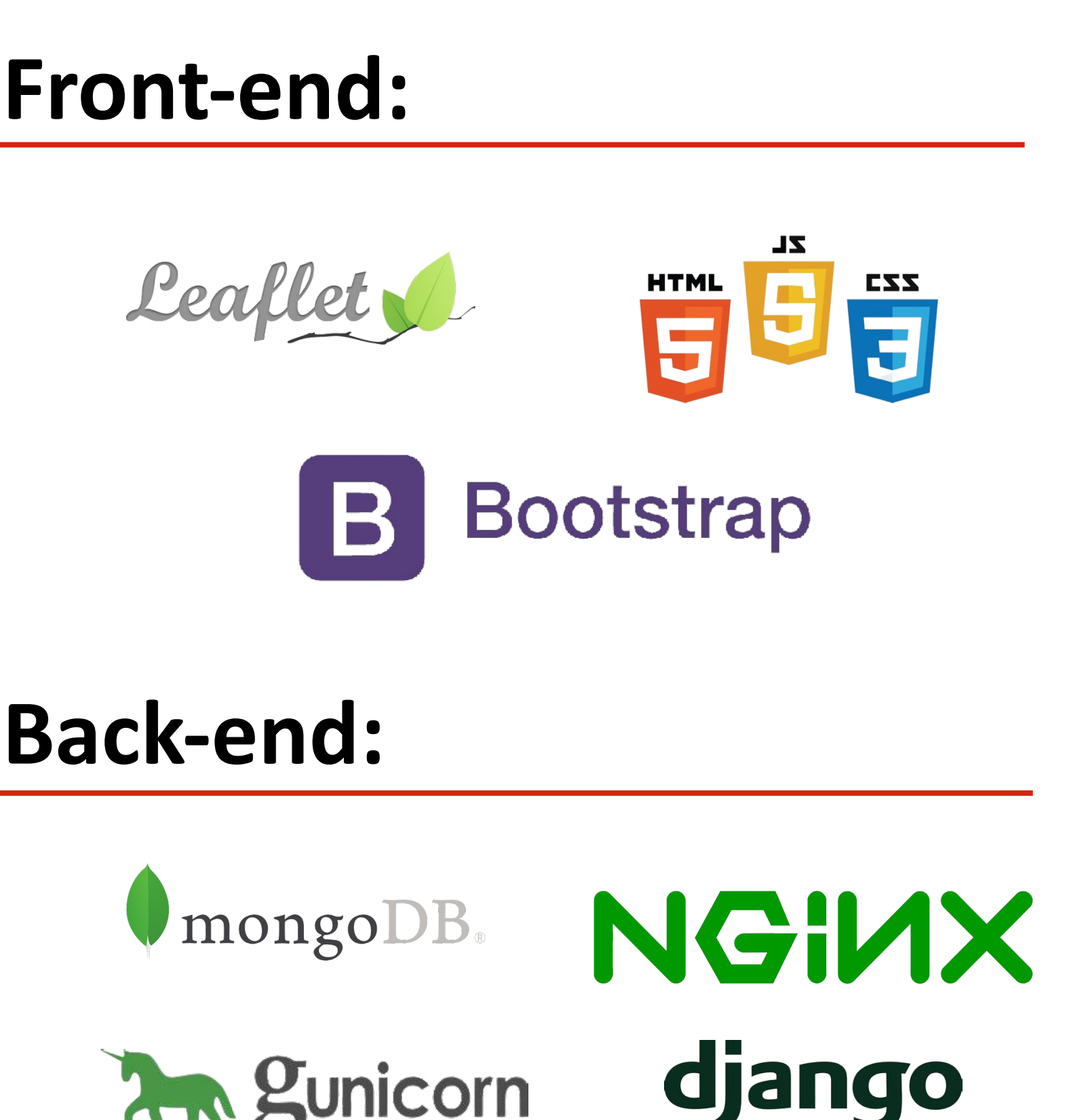

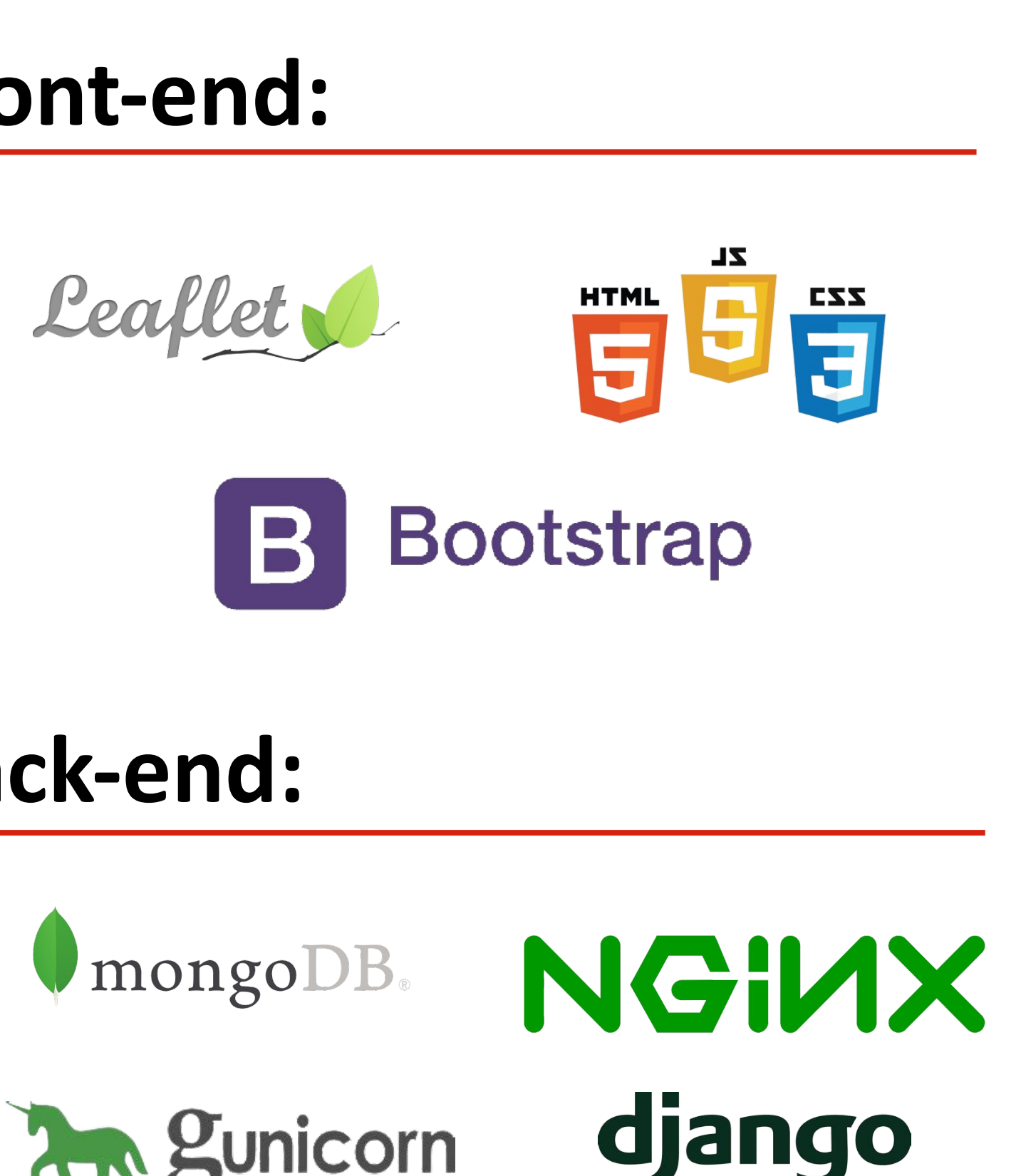

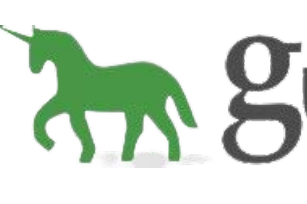

## **Problem Summary**

- Save clients into a group. Select groups of clients in a single click.
- Save useful search queries to avoid needing to retype them.

Imagine a scenario where a State Farm agent living in Superior, Arizona witnesses a lightning strike ignite a brush fire just outside their neighborhood. Without a project like ours, the agent would not have a way to view their clients on a map to determine if they are in harm's way. With the Red Alert web app, this agent was able to open the Red Alert website, select only clients that are located near the fire, and send them a text message alerting them of incoming danger in just a few minutes.

## **Specific Problems**

## **● Draw to select clients on a map**

- Draw any n-sided polygon/shape to select clients.
- Use existing JavaScript library to calculate client addresses within n-sided polygon.

# **● Automate notifications**

# **● Instantly send clients SMS or email notifications**

# **● Save client subsets and searches**

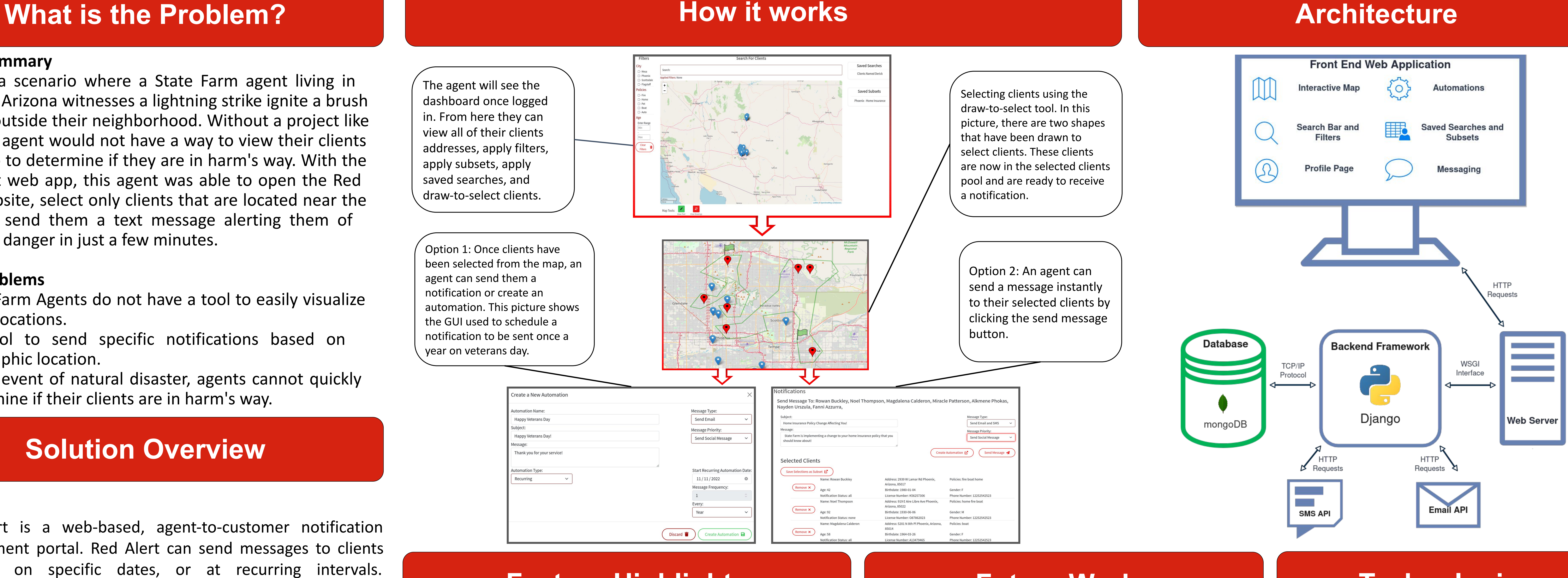

# **Future Works**

Our future work includes preparing our web application to be used in a production environment. Currently, all client data available on the site is mock data created by the development team. In a production environment we would need to configure our application to fetch client data from State Farm servers to be used by agents. This will involve ensuring that agents can only view clients that are associated with the specific agent to maintain client confidentiality. Besides this, our web app is configured to fetch client data from a local database, so we would need to configure our system to properly format data imported from a remote State Farm database to be used in the frontend.

# **Team Website:**

https://ceias.nau.edu/capstone/projects/CS/2022/RedAlert/